# Package 'flowQ'

October 6, 2018

<span id="page-0-0"></span>Type Package Title Quality control for flow cytometry Version 1.40.0 Author R. Gentleman, F. Hahne, J. Kettman, N. Le Meur, N. Gopalakrishnan Maintainer Mike Jiang <wjiang2@fhcrc.org> Description Provides quality control and quality assessment tools for flow cytometry data. Depends R (>= 2.10.0), methods, BiocGenerics, outliers, lattice, flowViz, mvoutlier, bioDist, parody, RColorBrewer, latticeExtra Imports methods, BiocGenerics, geneplotter, flowCore, flowViz, IRanges Suggests flowStats SystemRequirements ImageMagick License Artistic-2.0 biocViews Infrastructure, FlowCytometry, CellBasedAssays git\_url https://git.bioconductor.org/packages/flowQ git\_branch RELEASE\_3\_7 git\_last\_commit 349930f git\_last\_commit\_date 2018-04-30 Date/Publication 2018-10-05

# R topics documented:

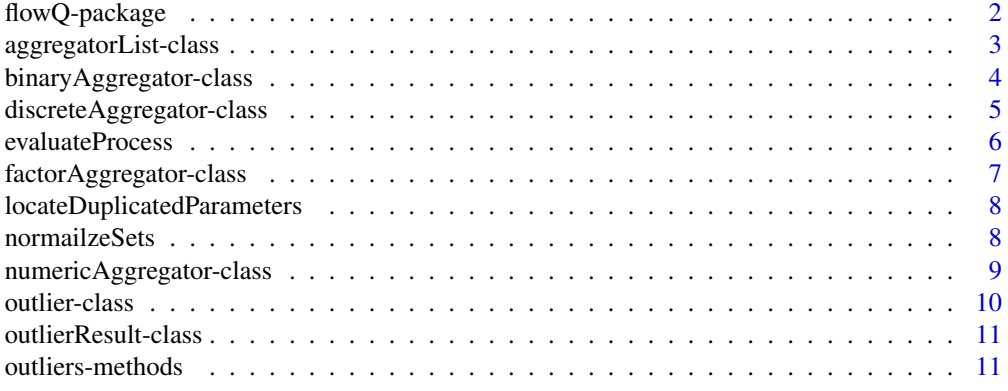

<span id="page-1-0"></span>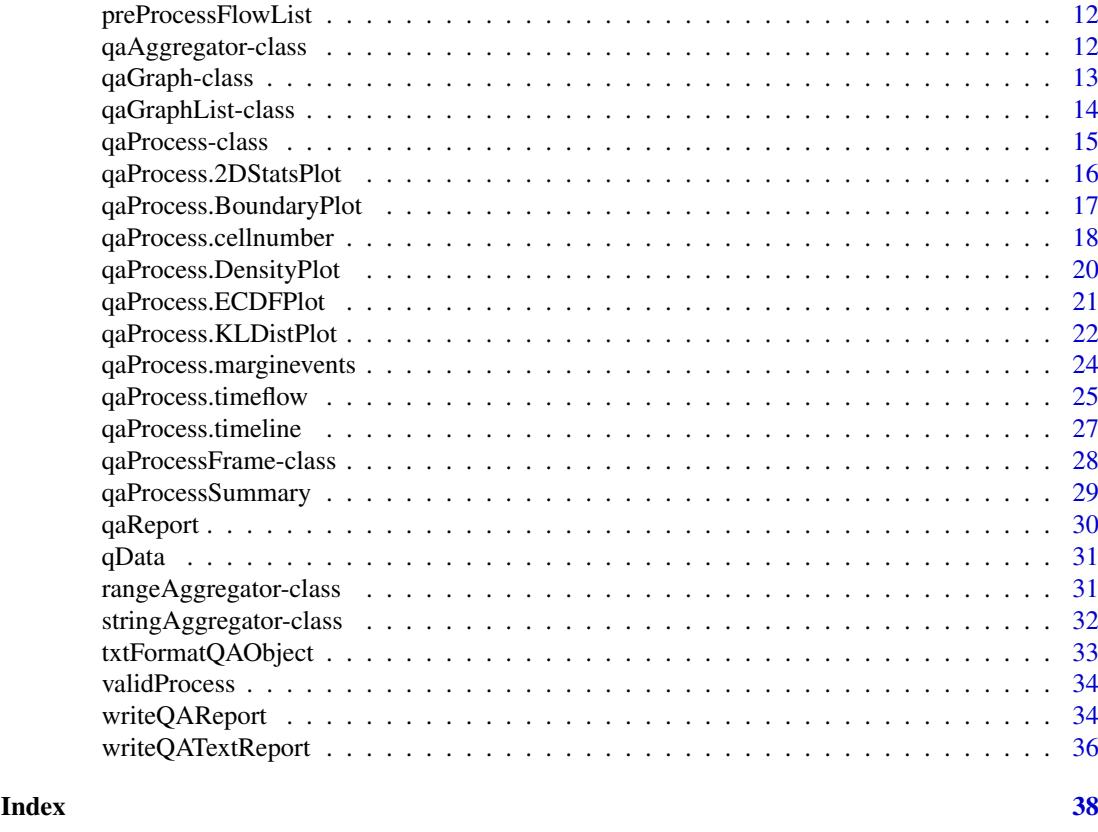

flowQ-package *Quality control for flow cytometry*

# Description

Functions and methods for quality control and QA of flow cytometry data. This package heavily depends on the flowCore package.

# Details

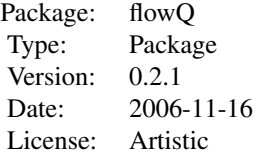

Quality control is an important aspect when dealing with large amounts of complex high-throughput data. This package comprises functionality for efficient QA of flow cytometry data.

# Author(s)

Maintainer: Florian Hahne <f.hahne@dkfz.de> Authors: R. Gentleman, F. Hahne, J. Kettman, N. Le Meur, M. Tang

<span id="page-2-0"></span>aggregatorList-class 3

#### References

references go here

# See Also

[flowCore](#page-0-0)

# Examples

## examples go here

aggregatorList-class *Class "aggregatorList"*

# <span id="page-2-1"></span>Description

A list of qaAggregators

#### Details

This class directly extends class "list" and is intended to exclusively hold objects of class qaAggregator, where each list item represents the outcome of a QA subprocess for a single [flowFrame](#page-0-0). It mainly exists to allow for method dispatch and should never be populated manualy; instead, use the constructor qaAggregatorList which checks for valid objects.

# Objects from the Class

Objects should be created using the constructor:

aggregatorList(...), where ... are objects inheriting form class [qaAggregator](#page-11-1) or a list of such objects.

# Slots

.Data: Object of class "list", the list data

# Extends

Class ["list"](#page-0-0), from data part. Class ["vector"](#page-0-0), by class "list", distance 2.

#### Methods

initialize signature(.Object = "aggregatorList"): constructor show signature(object = "aggregatorList"): print object details

#### Author(s)

Florian Hahne

# See Also

[qaGraph](#page-12-1), [writeQAReport](#page-33-1), [qaProcess](#page-14-1), [qaAggregator](#page-11-1)

#### Examples

showClass("aggregatorList")

<span id="page-3-2"></span>binaryAggregator-class

*Class "binaryAggregator"*

# <span id="page-3-1"></span>Description

Abstraction of a binary type of aggregator with possible states "passed" and "not passed"

# Objects from the Class

Objects can be created by calls of the form new("binaryAggregator", ...), or using the constructor binaryAggregator(passed), where passed is a logical scalar.

# Slots

passed: Object of class "logical" indicating whether the process has passed the QA requirements

# Extends

Class [qaAggregator](#page-11-1), directly.

# Methods

show signature(object = "binaryAggregator"): print object details

writeLines signature(text = "binaryAggregator", con = "file", sep = "missing", useBytes="missing" write to HTML file connection

# Author(s)

Florian Hahne

# See Also

[qaProcess.marginevents](#page-23-1), [qaReport](#page-29-1), [qaProcess](#page-14-1), [qaProcess.timeline](#page-26-1), [discreteAggregator](#page-4-1), [factorAggregator](#page-6-1), [numericAggregator](#page-8-1), [stringAggregator](#page-31-1), [rangeAggregator](#page-30-1)

# Examples

showClass("binaryAggregator")

<span id="page-3-0"></span>

<span id="page-4-2"></span><span id="page-4-0"></span>discreteAggregator-class

*Class "discreteAggregator"*

### <span id="page-4-1"></span>Description

Abstraction of a discrete type of aggregator with possible states "passed", "not passed" and "warning"

#### Objects from the Class

Objects can be created by calls of the form new ("discreteAggregator",  $\ldots$ ) or using the constructor discreteAggregator(x), where x is an integer value in  $[0,1,2]$  or a factor with levels 0, 1 and 2.

#### **Slots**

- x: Object of class "factor" One in 0 (not passes), 1 (passed) or 2 (warning)
- passed: Object of class "logical" indicating whether the process has passed the QA requirements (not eveluated)

# Extends

Class [qaAggregator](#page-11-1), directly.

# Methods

```
show signature(object = "discreteAggregator"): print object details
```

```
writeLines signature(text = "discreteAggregator", con = "file", sep = "missing", useBytes="missi
    write to HTML file connection
```
#### Author(s)

Florian Hahne

# See Also

[qaProcess.marginevents](#page-23-1), [qaReport](#page-29-1), [qaProcess](#page-14-1), [qaProcess.timeline](#page-26-1), [binaryAggregator](#page-3-1), [factorAggregator](#page-6-1), [numericAggregator](#page-8-1), [stringAggregator](#page-31-1), [rangeAggregator](#page-30-1)

# Examples

showClass("discreteAggregator")

<span id="page-5-0"></span>

#### Description

Re-evaluate an object of class [qaProcess](#page-14-1), e.g. for the case that a threshold value has changed.

# Usage

```
evaluateProcess(process, thresh, ...)
```
# Arguments

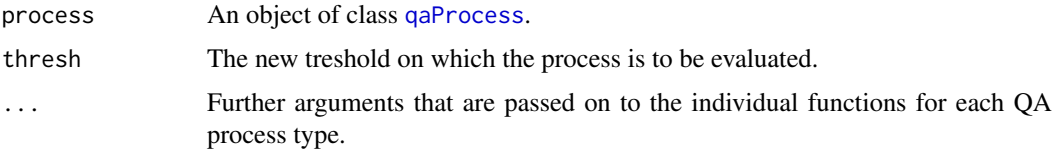

# Details

It is sometimes useful to update the state of aggregators in a [qaProcess](#page-14-1) , for instances after changing the threshold value, without having to recompute all images, which can be very time consuming.

# Value

An updated object of class [qaProcess](#page-14-1)

### Note

This function needs to be extended for new types of [qaProcess](#page-14-1).

# Author(s)

Florian Hahne

# See Also

[qaProcess](#page-14-1), [writeQAReport](#page-33-1)

```
## Not run:
data(GvHD)
dest <- tempdir()
qp1 <- qaProcess.timeline(GvHD[1:3], channel="FL1-H", outdir=dest,
         cutoff=1)
evaluateProcess(qp1, thresh=4)
## End(Not run)
```
<span id="page-6-0"></span>factorAggregator-class

*Class "factorAggregator"*

# <span id="page-6-1"></span>Description

Abstraction of a factor type of aggregator with possible states coded by the factor levels

# Objects from the Class

Objects can be created by calls of the form new("factorAggregator", ...) or using the constructor factor Aggregator $(x,$  passed), where  $x$  is a factor, or an object which can be coerced to a factor, and passed is a logical scalar.

# **Slots**

x: Object of class "factor" coding the outcome state

passed: Object of class "logical" indicating whether the process has passed the QA requirements

# Extends

Class ["qaAggregator"](#page-11-2), directly.

# Methods

show signature(object = "factorAggregator"): print object details

writeLines signature(text = "factorAggregator", con = "file", sep = "missing", useBytes= "mis write to HTML file connection

#### Author(s)

Florian Hahne

#### See Also

[qaProcess.marginevents](#page-23-1), [qaReport](#page-29-1), [qaProcess](#page-14-1), [qaProcess.timeline](#page-26-1), [discreteAggregator](#page-4-2), [binaryAggregator](#page-3-2), [numericAggregator](#page-8-2), [stringAggregator](#page-31-2), [rangeAggregator](#page-30-2),

#### Examples

showClass("factorAggregator")

<span id="page-7-2"></span><span id="page-7-0"></span>locateDuplicatedParameters

*Locate Duplicated Parameters*

# Description

Identifies dyes that are repeated arcross multiple flowSets using information provided in the description field of each flowFrame.

# Usage

locateDuplicatedParameters(flowList)

# Arguments

flowList A list of [flowSet](#page-0-0)

#### Details

This function is used internally by the qaProcess functions to identify dyes that are repeated across multiple aliquots. The function takes in a list of flowSet and identifies stains that are repeated across multiple flowSets (aliquots). These parameters are expected to have the same distribution across aliquots and can be used for Quality control. The method looks for the information provided in the description field of each flowFrame.

#### Value

An object of class [qaProcess](#page-14-1).

#### Author(s)

Nishant Gopalakrishnan

#### See Also

[normalizeSets](#page-7-1)

normailzeSets *Locate Duplicated Parameters*

#### <span id="page-7-1"></span>Description

Aligns up peaks for parameters across multiple flowSets using the [warpSet](#page-0-0) method from the flowStats package.

#### Usage

```
normalizeSets(flowList,dupes,peaks=NULL)
```
# <span id="page-8-0"></span>Arguments

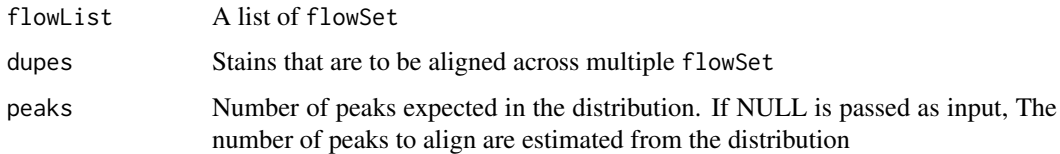

# Details

This function can be used to normalize dye information across multiple flowSets so that the peaks in the distributions align. The method makes use of information provided in the description field of each flowFrame to align up floursecense nformation from multiple flowSet.

#### Value

A list of objects of class [flowSet](#page-0-0).

# Author(s)

Nishant Gopalakrishnan

# See Also

[locateDuplicatedParameters](#page-7-2) [warpSet](#page-0-0)

<span id="page-8-2"></span>numericAggregator-class

*Class "numericAggregator"*

#### <span id="page-8-1"></span>Description

Abstraction of a numeric type of aggregator for which possible states are coded by a numeric value

# Objects from the Class

Objects can be created by calls of the form new ("numericAggregator",  $\ldots$ ) or using the constructor numericAggregator(x, passed), where x is a numeric scalar, and passed is a logical scalar.

# Slots

x: Object of class "numeric" coding the outcome state.

passed: Object of class "logical" indicating whether the process has passed the QA requirements.

# Extends

Class [qaAggregator](#page-11-1), directly.

# <span id="page-9-0"></span>Methods

```
show signature(object = "numericAggregator"): print object details
```

```
writeLines signature(text = "numericAggregator", con = "file", sep = "missing", useBytes= "mi
    write to HTML file connection
```
#### Author(s)

Florian Hahne

# See Also

[qaProcess.marginevents](#page-23-1), [qaReport](#page-29-1), [qaProcess](#page-14-1), [qaProcess.timeline](#page-26-1), [discreteAggregator](#page-4-1), [factorAggregator](#page-6-1), [binaryAggregator](#page-3-1), [stringAggregator](#page-31-1), [rangeAggregator](#page-30-1)

# Examples

showClass("numericAggregator")

<span id="page-9-1"></span>outlier-class *Virtual Class "outlier"*

#### Description

A class to represent outlier tests

# Objects from the Class

A virtual Class: No objects may be created from it.

# Slots

test: Object of class "character" ~~

parameters: Object of class "ANY" ~~

# Methods

No methods defined with class "outlier" in the signature.

# References

~put references to the literature/web site here ~

# Examples

## showClass("outlier")

<span id="page-10-0"></span>outlierResult-class *Class "outlierResult"*

# Description

A class to hold the results of an outlier test

# Objects from the Class

Objects can be created by calls of the form new ("outlierResult",  $\ldots$ ). ~~ describe objects here  $\sim$ 

# Slots

frameId: Object of class "character" ~~

filterDetails: Object of class "list" ~~

test: Object of class "character" ~~

parameters: Object of class "ANY" ~~

# Extends

Class ["outlier"](#page-9-1), directly.

# Methods

No methods defined with class "outlierResult" in the signature.

# References

~put references to the literature/web site here ~

# Examples

```
#showClass("outlierResult")
```
outliers-methods *~~ Methods for Function outliers in Package '.GlobalEnv' ~~*

# Description

~~ Methods for function outliers in Package '.GlobalEnv' ~~

#### Methods

 $x =$  "flowSet" Desribe this method here

<span id="page-11-0"></span>

# Description

The preProcessFlowList function takes in a list of flowSets as inputs and adds empty flowFrames for patients in which data from certain aliquots are missing. The function is to be used to modify datasets to conform to a format that can be utilized by the multiple sample [qaProcess](#page-14-1) functions.

#### Usage

```
preProcessFlowList(flowList)
```
#### Arguments

flowList A list of flowSet in which flowFrames for certain patients are missing

#### Details

This function can be used to modify a list of flowSets to fill in empty flowFrames for patients for which samples are missing.

# Value

A list of objects of class flowSet.

# Author(s)

Nishant Gopalakrishnan

#### See Also

[locateDuplicatedParameters](#page-7-2)

<span id="page-11-2"></span>qaAggregator-class *Abstraction of the possible outcomes of a QA process*

#### <span id="page-11-1"></span>Description

Virtual parent class for different types of QA aggregators

# Details

In the context of this package, qaAggregators are objects that hold the outcome of a QA process. Each subclass implements its own writeLine method, which creates the appropriate HTML code for a graphical representation of the object.

# Objects from the Class

A virtual Class: No objects may be created from it.

#### <span id="page-12-0"></span>qaGraph-class 13

# Slots

passed: Object of class "logical" indicating whether the process has passed the QA requirements

#### Methods

No methods defined with class "qaAggregator" in the signature.

#### Author(s)

Florian Hahne

#### See Also

[qaProcess.marginevents](#page-23-1), [qaReport](#page-29-1), [qaProcess](#page-14-1), [qaProcess.timeline](#page-26-1), [binaryAggregator](#page-3-1), [discreteAggregator](#page-4-1), [factorAggregator](#page-6-1), [numericAggregator](#page-8-1), [stringAggregator](#page-31-1), [rangeAggregator](#page-30-1)

#### Examples

```
showClass("qaAggregator")
```
qaGraph-class *Class "qaGraph"*

#### <span id="page-12-1"></span>Description

Abstraction of the graphical output created in the cause of a QA process

#### Objects from the Class

Objects should be created using the constructor:

qaGraph(fileName, imageDir, width, empty=FALSE, pdf=TRUE), where fileName is a path to an image file, imageDir is the destination path for the images and the optional argument width is the final width to which the bitmap images are converted. The pdf argument controls wether vectorized versions of the image are to be produced. For the special case of an empty object without any images one can use option empty=TRUE, in which case the constructor ignores all other arguments.

During object instantiation the image file will be converted, resized and copied if necessary.

# Slots

- fileNames: Object of class "character" The paths to the image files, both the vectorized and unverctorized versions
- dimensions: Object of class "matrix" The dimensions of the image files, both for the vectorized and unvectorized version

types: Object of class "character" The file extensions for both versions

id: Object of class "character" A unique identifier for the images

# **Methods**

initialize signature(.Object = "qaGraph"): constructor

names signature( $x = "qaGraph")$ : returns the file name of the bitmap version of the image show signature(object = "qaGraph"): print object details

#### Author(s)

Florian Hahne

# See Also

[qaGraphList](#page-13-1), [writeQAReport](#page-33-1), [qaProcess](#page-14-1)

#### Examples

showClass("qaGraph")

qaGraphList-class *Class "qaGraphList"*

# <span id="page-13-1"></span>Description

A list of [qaGraph](#page-12-1) objects

# Details

This class directly extends class "list" and is intended to exclusively hold objects of class [qaGraph](#page-12-1), where each list item represents the grapical output of a QA subprocess for a single [flowFrame](#page-0-0). It mainly exists to allow for method dispatch and should never be populated manualy; instead, use the constructor qaGraphList which makes sure, that all image files are converted into the appropriate types and sizes and copied to the expected file location.

#### Objects from the Class

Objects should be created using the constructor:

qaGraphList(imageFiles, imageDir, width, pdf=TRUE), where imageFiles are paths to image files, imageDir is the destination path for the images and width is the final width to which the bitmap images are converted. pdf can be used to toggle the generation of vectorized versions of the images.

# Slots

.Data: Object of class "list", the list data

#### Extends

Class ["list"](#page-0-0), from data part. Class ["vector"](#page-0-0), by class "list", distance 2.

# **Methods**

```
initialize signature(.Object = "qaGraphList"): constructor
show signature(object = "qaGraphList"): print object details
```
# Author(s)

Florian Hahne

<span id="page-13-0"></span>

#### <span id="page-14-0"></span>qaProcess-class 15

#### See Also

[qaGraph](#page-12-1), [writeQAReport](#page-33-1), [qaProcess](#page-14-1)

#### Examples

showClass("qaGraphList")

qaProcess-class *Abstraction of the results of a QA process*

### <span id="page-14-1"></span>Description

QA processes create graphical output which can be bundled in a single HTML document. This class stores all information that is needed by [writeQAReport](#page-33-1) to produce such HTML reports.

#### Objects from the Class

Objects should be created using the constructor functions. See [qaProcess.timeline](#page-26-1) and [qaProcess.marginevents](#page-23-1) for details. When writing new QA process functions, the constructors [qaProcessFrame](#page-27-1) and qaProcess should be used. The latter expects the mandatory arguments id, type and frameProcesses and also accepts the optional arguments name and summaryGraph. See the vignette of this package for details.

# Slots

id: Object of class "character", the objects unique identifier

name: Object of class "character", the name of the process

type: Object of class "character", the type of process

- frameIDs: Object of class "character", the identifiers of the [flowSets](#page-0-0) to which the subprocesses are linkes
- summaryGraph: Object of class "qaGraph", a graphical summary of the processe's outcome

frameProcesses: Object of class "list", more detailed information for each [flowFrame](#page-0-0)

#### Methods

initialize signature(.Object = "qaProcess"): constructor

#### Author(s)

Florian Hahne

#### See Also

[qaGraphList](#page-13-1), [writeQAReport](#page-33-1), [qaProcessFrame](#page-27-1)

#### Examples

showClass("qaProcess")

<span id="page-15-1"></span><span id="page-15-0"></span>qaProcess.2DStatsPlot *Creates a QA process for 2D summary statistic comparisons across multiple samples*

# Description

This function takes a list of [flowSet](#page-0-0) as input and creates all necessary output for a '2DStatsPlot' type QA process. Objects created by this function can be laid out as HTML using [writeQAReport](#page-33-1).

# Usage

```
qaProcess.2DStatsPlot(flowList,dyes=c("FSC-A","SSC-A"),
outdir="QAReport", thresh=0.25, func=mean,
 sum.dimensions=NULL,det.dimensions= NULL,pdf=TRUE,
name="2DStats",...)
```
# Arguments

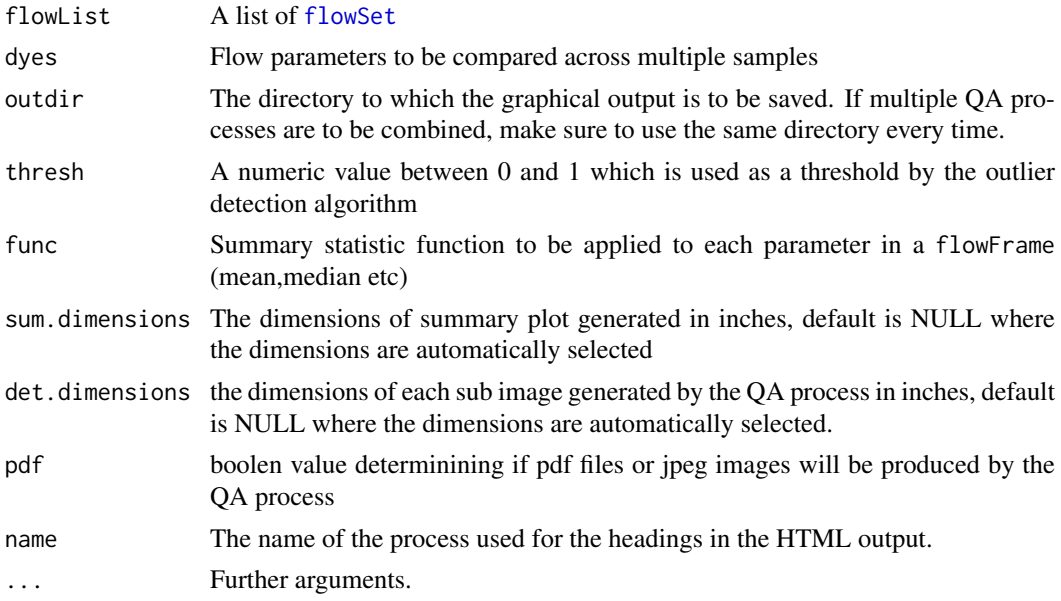

# Details

QA processes of type '2DStatsPlot' detects differences in the value of a summary statistic such as the mean, median etc across multiple samples.

For more details on how to layout [qaProcess](#page-14-1) objects to HTML, see [writeQAReport](#page-33-1) and [qaReport](#page-29-1).

# Value

An object of class [qaProcess](#page-14-1).

# Author(s)

Nishant Gopalakrishnan

#### <span id="page-16-0"></span>qaProcess.BoundaryPlot 17

# See Also

```
writeQAReport, qaReport, qaProcess, qaProcess.marginevents, qaProcess.DensityPlot,
qaProcess.ECDFPlot
```
# Examples

```
data(qData)
dest <- tempdir()
par<-c("FSC-A","SSC-A","CD4","CD8")
resMean <- qaProcess.2DStatsPlot(qData,dyes=par,
                outdir=dest, func=mean, thresh=0.28,pdf=TRUE)
resMean
```
<span id="page-16-1"></span>qaProcess.BoundaryPlot

*Creates a QA process for comparison of the percentage of boundary events for the specified parameters across multiple samples*

# Description

This function takes a list of [flowSet](#page-0-0) as input and creates all necessary output for a 'BoundaryPlot' type QA process. Objects created by this function can be laid out as HTML using [writeQAReport](#page-33-1).

# Usage

```
qaProcess.BoundaryPlot(flowList,dyes=NULL,
outdir="QAReport",cutoff=3,sum.dimensions=NULL,
det.dimensions=NULL,pdf=TRUE,name="Boundary",
side="both",...)
```
# Arguments

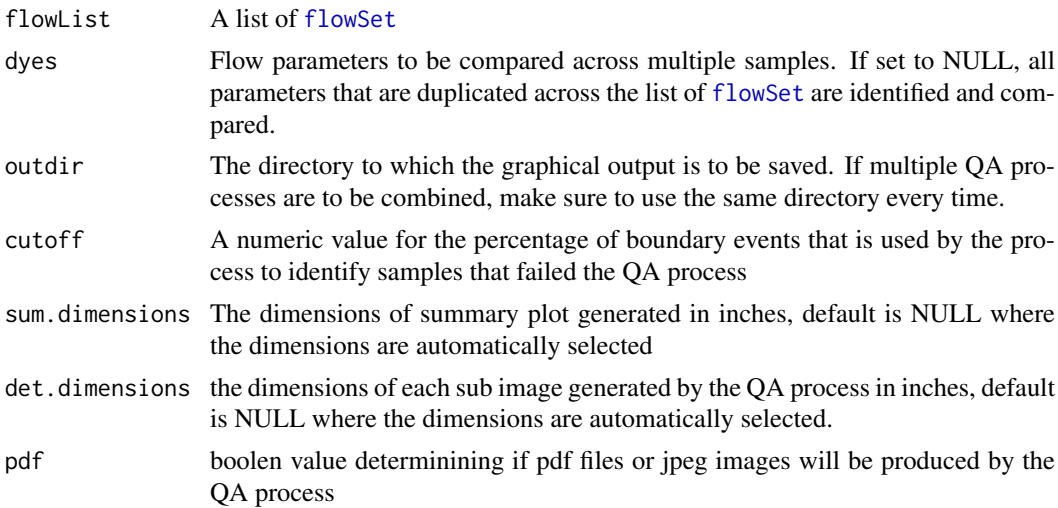

<span id="page-17-0"></span>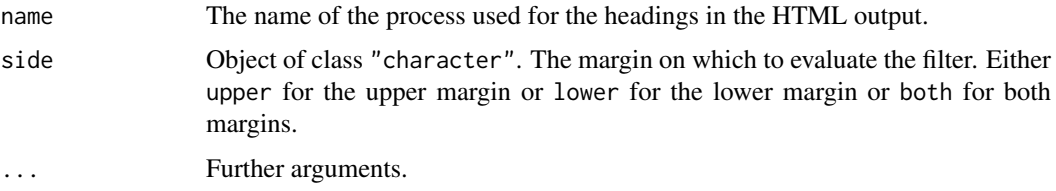

# Details

QA processes of type 'BoundaryPlot' helps identify samples that have a large number of boundary events that must be removed by further gating before detailed analysis of the data.

For more details on how to layout [qaProcess](#page-14-1) objects to HTML, see [writeQAReport](#page-33-1) and [qaReport](#page-29-1).

#### Value

An object of class [qaProcess](#page-14-1).

# Author(s)

Nishant Gopalakrishnan

# See Also

[writeQAReport](#page-33-1), [qaReport](#page-29-1), [qaProcess](#page-14-1), [qaProcess.DensityPlot](#page-19-1), [qaProcess.ECDFPlot](#page-20-1)

#### Examples

```
data(qData)
dest <- tempdir()
resBoundary <- qaProcess.BoundaryPlot(qData, dyes=c("FSC-A","CD3"),
                                       outdir=dest, cutoff=3, pdf=TRUE)
resBoundary
```
<span id="page-17-1"></span>qaProcess.cellnumber *Create QA process of type 'cellnumber'*

# Description

This function takes a [flowSet](#page-0-0) as input and creates all necessary output for a 'cellnumber' type QA process. Objects created by this function can be laid out as HTML using [writeQAReport](#page-33-1).

#### Usage

```
qaProcess.cellnumber(set, grouping=NULL, outdir, cFactor=2,
                     absolute.value=NULL, two.sided = FALSE,
                     name="cell number", sum.dimensions=NULL,
                     pdf=TRUE, ...)
```
### <span id="page-18-0"></span>Arguments

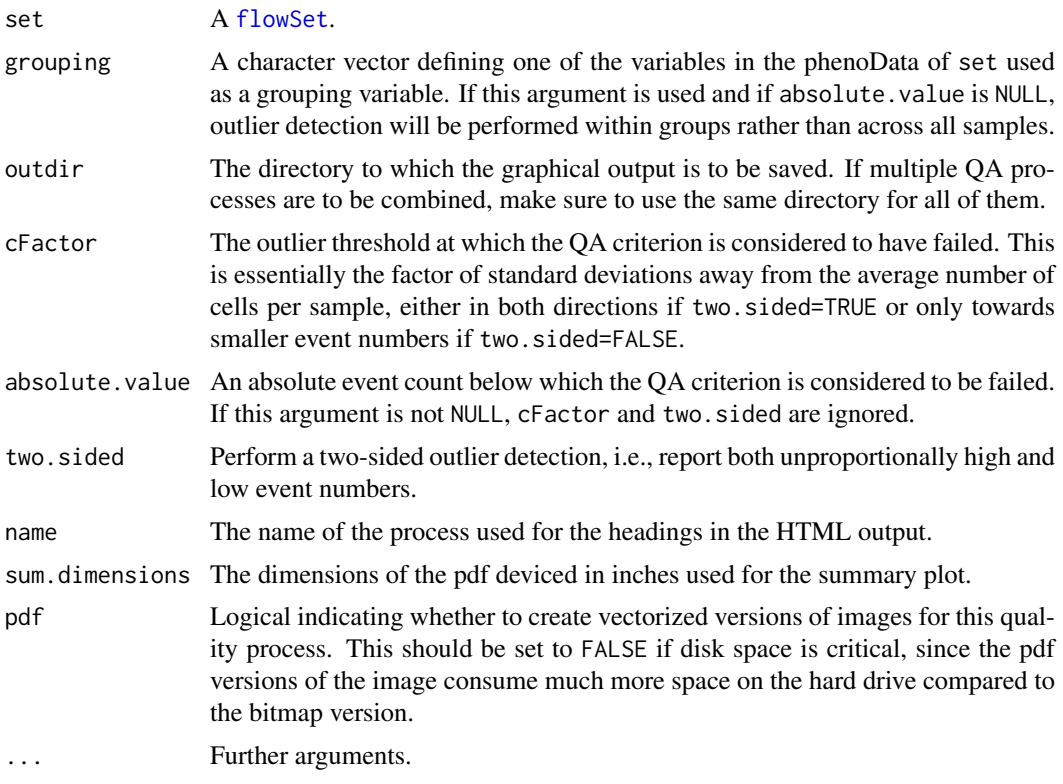

# Details

QA processes of type 'cellnumber' detect aberations in the number of events per sample. These are either determined dynamically as outliers from the typical distribution of event counts for the whole set, or, if absolute.value is not NULL, by an absolute cutoff value. If there is a natural grouping among the samples, this can be specified using the grouping argument. In this case, the outlier detection will be performed within its respective group for a particular sample.

For more details on how to layout [qaProcess](#page-14-1) objects to HTML, see [writeQAReport](#page-33-1) and [qaReport](#page-29-1).

#### Value

An object of class [qaProcess](#page-14-1).

# Author(s)

Florian Hahne

# See Also

[writeQAReport](#page-33-1), [qaReport](#page-29-1), [qaProcess](#page-14-1), [qaProcess.marginevents](#page-23-1), [qaProcess.timeflow](#page-24-1), [qaProcess.timeline](#page-26-1)

```
## Not run:
data(GvHD)
dest <- file.path(tempdir(), "flowQ")
qp <- qaProcess.cellnumber(GvHD, outdir=dest, cFactor=2)
```

```
## End(Not run)
```
<span id="page-19-1"></span>qaProcess.DensityPlot *Creates a QA process for comparisons of density plots across multiple samples*

#### Description

This function takes a list of [flowSet](#page-0-0) as input and creates all necessary outputs for a 'DensityPlot' type QA process. Objects created by this function can be laid out as HTML using [writeQAReport](#page-33-1).

# Usage

```
qaProcess.DensityPlot(flowList,dyes=NULL,outdir="QAReport",
     alpha=0.05,absolute.value=NULL,sum.dimensions=NULL,
 det.dimensions=NULL, pdf=TRUE,name="Density",...)
```
#### Arguments

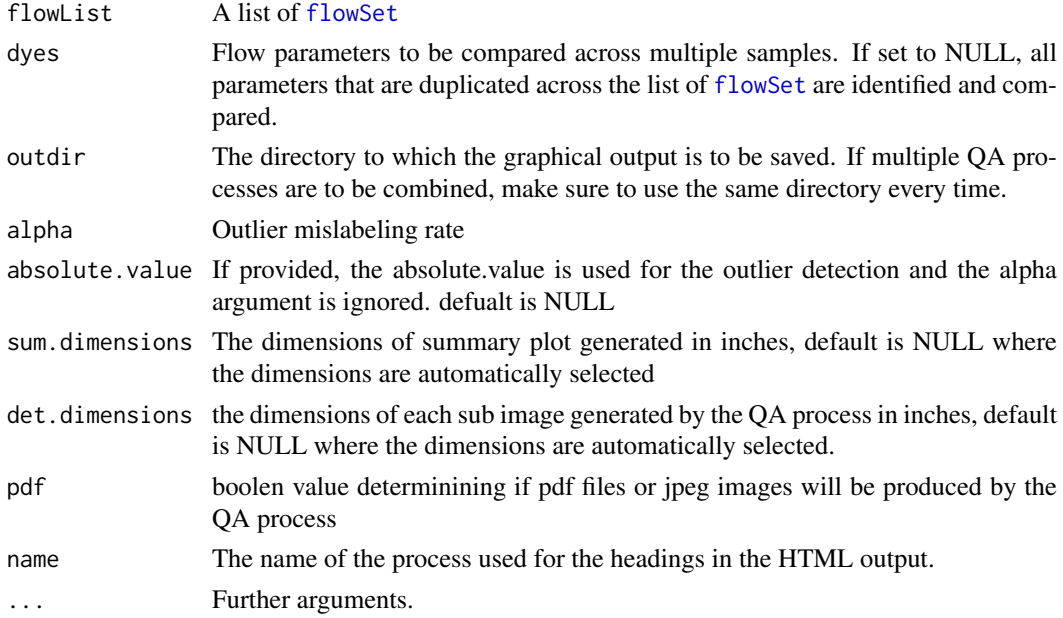

#### Details

QA processes of type 'DensityPlot' detects differences in the density plots across multiple samples. A summary measure based on the sum of the pairwise KL Distances of density plots is used as a parameter to flag patient panels that are potential outliers.

For more details on how to layout [qaProcess](#page-14-1) objects to HTML, see [writeQAReport](#page-33-1) and [qaReport](#page-29-1).

#### Value

An object of class [qaProcess](#page-14-1).

<span id="page-19-0"></span>

qp

# <span id="page-20-0"></span>qaProcess.ECDFPlot 21

# Author(s)

Nishant Gopalakrishnan

# See Also

[writeQAReport](#page-33-1), [qaReport](#page-29-1), [qaProcess](#page-14-1), [qaProcess.marginevents](#page-23-1), [qaProcess.ECDFPlot](#page-20-1), [qaProcess.2DStatsPlot](#page-15-1)

# Examples

```
data(qData)
dest <- tempdir()
resDensityFSC <- qaProcess.DensityPlot(qData, dyes=c("FSC-A","SSC-A"),
                    outdir=dest, alpha=0.2, pdf=TRUE)
```
<span id="page-20-1"></span>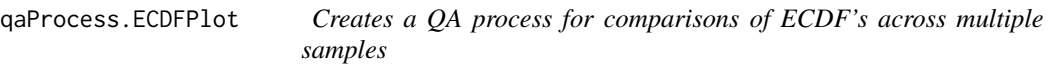

# Description

This function takes a list of [flowSet](#page-0-0) as input and creates all necessary outputs for an 'ecdfOutliers' type of QA process. Objects created by this function can be laid out as HTML using [writeQAReport](#page-33-1).

# Usage

```
qaProcess.ECDFPlot(flowList, dyes=NULL,outdir="QAReport",
   alpha=0.05, absolute.value=NULL,sum.dimensions=NULL,
  det.dimensions=NULL, pdf=TRUE,
  name="ECDF",...)
```
#### Arguments

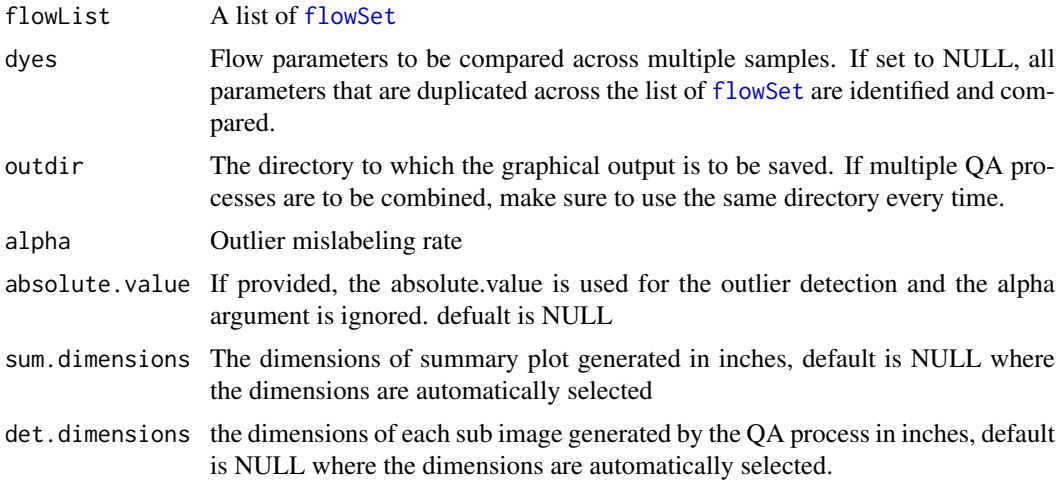

<span id="page-21-0"></span>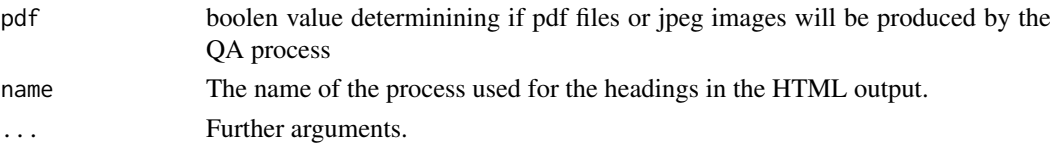

# Details

QA processes of type 'ECDFPLot' detects differences in the empirical cumulative distribution of flow parameters across multiple samples.A summary measure based on the sum of the pairwise KL Distances of ECDF plots across multiple samples is used as a parameter to flag patient panels that are potential outliers.

For more details on how to layout [qaProcess](#page-14-1) objects to HTML, see [writeQAReport](#page-33-1) and [qaReport](#page-29-1).

# Value

An object of class [qaProcess](#page-14-1).

#### Author(s)

Nishant Gopalakrishnan

# See Also

[writeQAReport](#page-33-1), [qaReport](#page-29-1), [qaProcess](#page-14-1), qaProcess. DensityPlot [qaProcess.marginevents](#page-23-1), qaProcess. 2DStatsPl

# Examples

```
data(qData)
dyes<- c("FSC-A","SSC-A")
dest <- tempdir()
resFSCECDF <- qaProcess.ECDFPlot(qData, dyes=dyes, outdir=dest,
                alpha=0.4, pdf=TRUE)
resFSCECDF
```
qaProcess.KLDistPlot *Creates a QA process for comparisons of KL Distances across multiple samples*

# Description

This function takes a list of [flowSet](#page-0-0) as input and creates all necessary outputs for an 'KLDistPlot' type of QA process. Objects created by this function can be laid out as HTML using [writeQAReport](#page-33-1).

#### Usage

```
qaProcess.KLDistPlot(flowList,dyes=NULL,outdir="QAReport",
alpha=0.05, absolute.value=NULL,sum.dimensions=NULL,
det.dimensions=NULL, pdf=TRUE,
name="KLDist",...)
```
# <span id="page-22-0"></span>Arguments

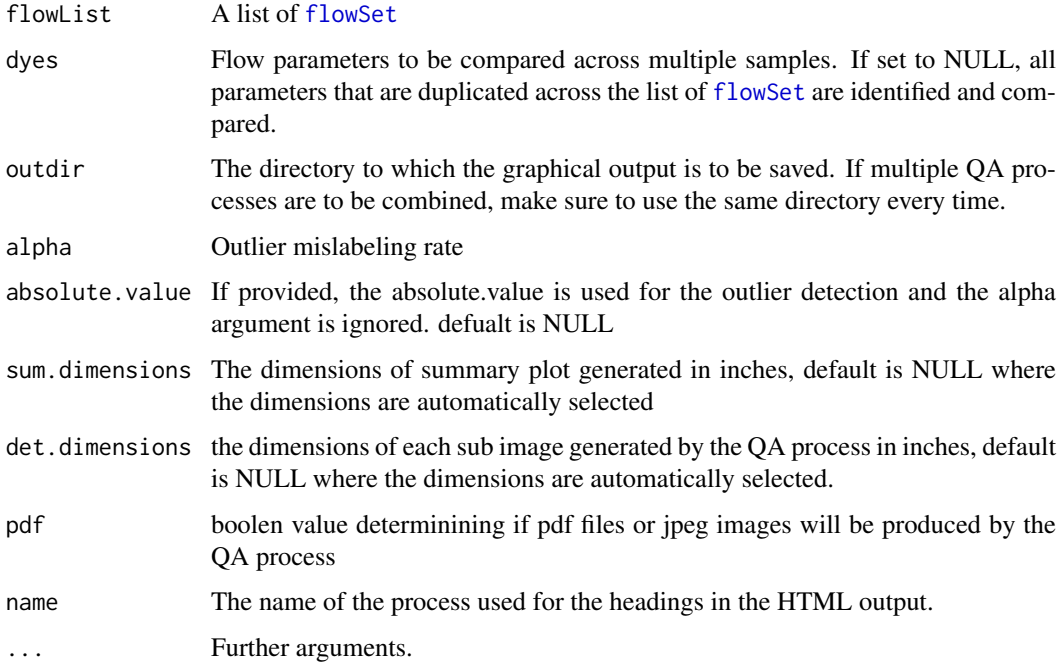

# Details

QA processes of type 'KLDistPlot' detects differences in the pairwise KL Distances of the flow parameters across multiple samples.

For more details on how to layout [qaProcess](#page-14-1) objects to HTML, see [writeQAReport](#page-33-1) and [qaReport](#page-29-1).

# Value

An object of class [qaProcess](#page-14-1).

### Author(s)

Nishant Gopalakrishnan

# See Also

[writeQAReport](#page-33-1), [qaReport](#page-29-1), [qaProcess](#page-14-1), [qaProcess.DensityPlot](#page-19-1) [qaProcess.2DStatsPlot](#page-15-1) qaProcess.BoundaryPl

```
data(qData)
dest <- tempdir()
resKLdist <- qaProcess.KLDistPlot(qData, dyes=c("SSC-A","FSC-A"),
               outdir=dest, alpha=0.05, pdf=TRUE)
resKLdist
```

```
qaProcess.marginevents
```
*Create QA process of type 'marginevents'*

# Description

This function takes a [flowSet](#page-0-0) as input and creates all necessary output for a 'marginevents' type QA process. Objects created by this function can be laid out as HTML using [writeQAReport](#page-33-1).

# Usage

```
qaProcess.marginevents(set, channels=NULL,side ="both", grouping=NULL,
   outdir, cFactor=2, absolute.value=NULL, name="margin events",
   sum.dimensions=NULL, det.dimensions=c(3,1), pdf=TRUE, ...)
```
# Arguments

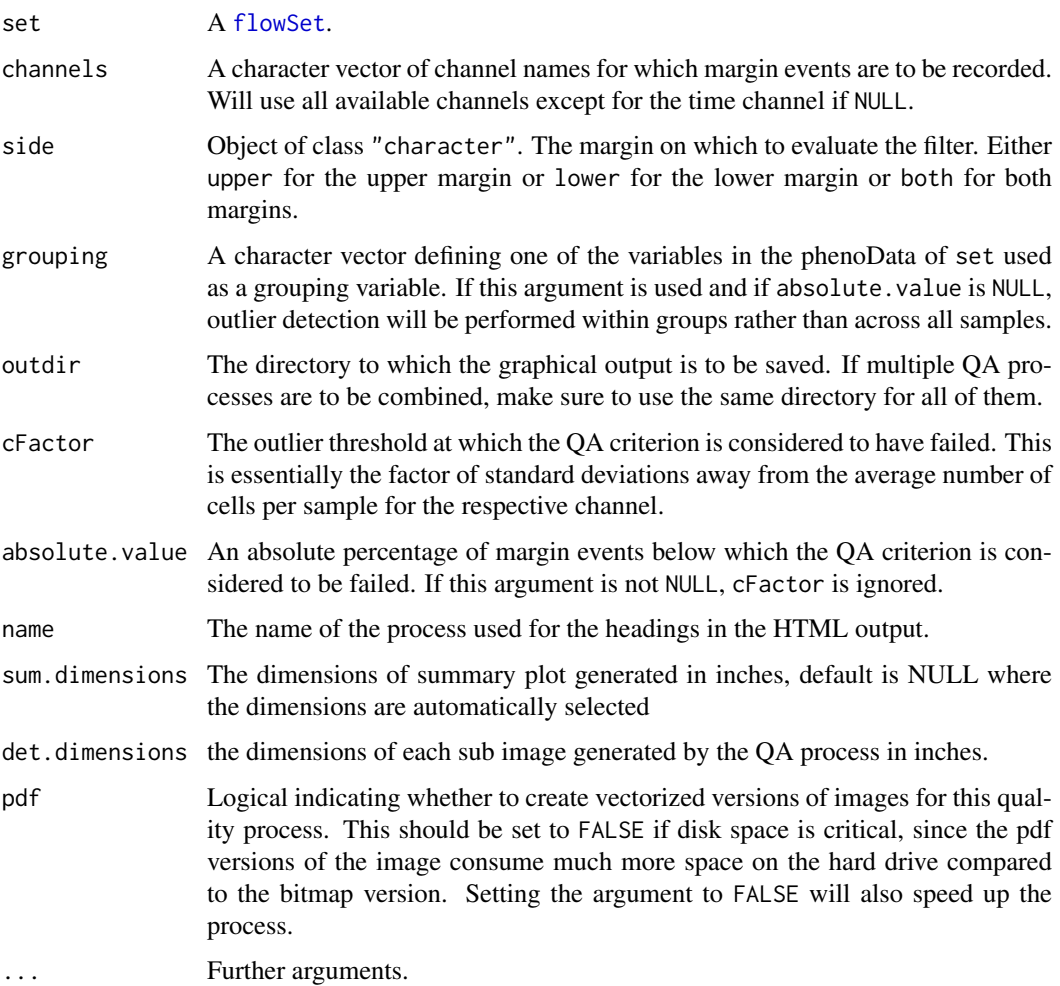

#### <span id="page-24-0"></span>qaProcess.timeflow 25

# Details

QA processes of type 'marginevents' record the number of events that fall on the margins of the measurement range for each channel. Unproportionally high numbers of such events can indicate problems with the instrument settings or with compensation. These are either determined dynamically as outliers from the typical distribution of margin event percentages for the whole set, or, if absolute.value is not NULL, by an absolute cutoff value. If there is a natural grouping among the samples, this can be specified using the grouping argument. In this case, the outlier detection will be performed within its respective group for a particular sample.

For more details on how to layout [qaProcess](#page-14-1) objects to HTML, see [writeQAReport](#page-33-1) and [qaReport](#page-29-1).

#### Value

An object of class [qaProcess](#page-14-1).

# Author(s)

Florian Hahne

#### See Also

[writeQAReport](#page-33-1), [qaReport](#page-29-1), [qaProcess](#page-14-1), [qaProcess.timeline](#page-26-1), [qaProcess.timeflow](#page-24-1), [qaProcess.cellnumber](#page-17-1)

# Examples

```
## Not run:
data(GvHD)
dest <- tempdir()
qp <- qaProcess.marginevents(GvHD, channels=c("FSC-H", "SSC-H"),
  outdir=dest)
qp
## End(Not run)
```
<span id="page-24-1"></span>qaProcess.timeflow *Create QA process of type 'timeflow'*

# **Description**

This function takes a [flowSet](#page-0-0) as input and creates all necessary output for a 'timeflow' type QA process. Objects created by this function can be laid out as HTML using [writeQAReport](#page-33-1).

# Usage

```
qaProcess.timeflow(set, outdir, cutoff=2, name="time flow",
sum.dimensions=NULL, det.dimensions=c(3,2), pdf=TRUE, ...)
```
# <span id="page-25-0"></span>Arguments

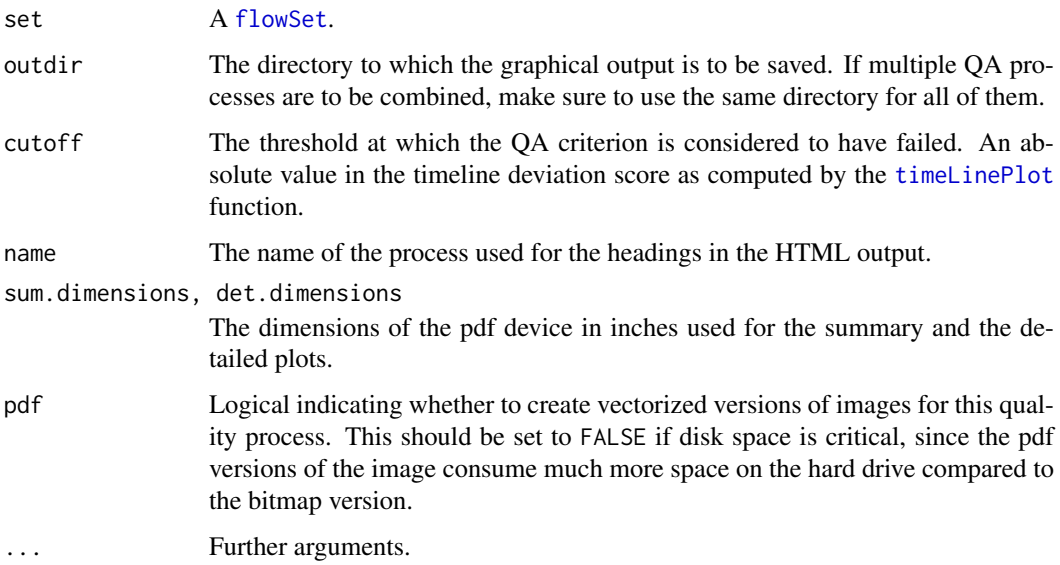

# Details

QA processes of type 'timeflow' detect disturbances in the flow of cells over time. These indicate problems with the cell suspension, clogging of the needle or similar issues. If the flow rate is to high, the frequency of measuring cell douplettes increases.

For more details on how to layout [qaProcess](#page-14-1) objects to HTML, see [writeQAReport](#page-33-1) and [qaReport](#page-29-1).

# Value

An object of class [qaProcess](#page-14-1).

#### Author(s)

Florian Hahne

# See Also

[writeQAReport](#page-33-1), [qaReport](#page-29-1), [qaProcess](#page-14-1), [qaProcess.marginevents](#page-23-1) [qaProcess.timeline](#page-26-1), [qaProcess.cellnumber](#page-17-1)

```
## Not run:
data(GvHD)
dest <- tempdir()
qp <- qaProcess.timeflow(GvHD, outdir=dest, cutoff=1)
qp
## End(Not run)
```
<span id="page-26-1"></span><span id="page-26-0"></span>qaProcess.timeline *Create QA process of type 'timeline'*

#### Description

This function takes a [flowSet](#page-0-0) as input and creates all necessary output for a 'timeline' type QA process. Objects created by this function can be laid out as HTML using [writeQAReport](#page-33-1).

# Usage

```
qaProcess.timeline(set, channels=NULL, outdir, cutoff=1,
  name="time line", sum.dimensions=NULL, det.dimensions=c(3,2),
  pdf=TRUE, \ldots)
```
# Arguments

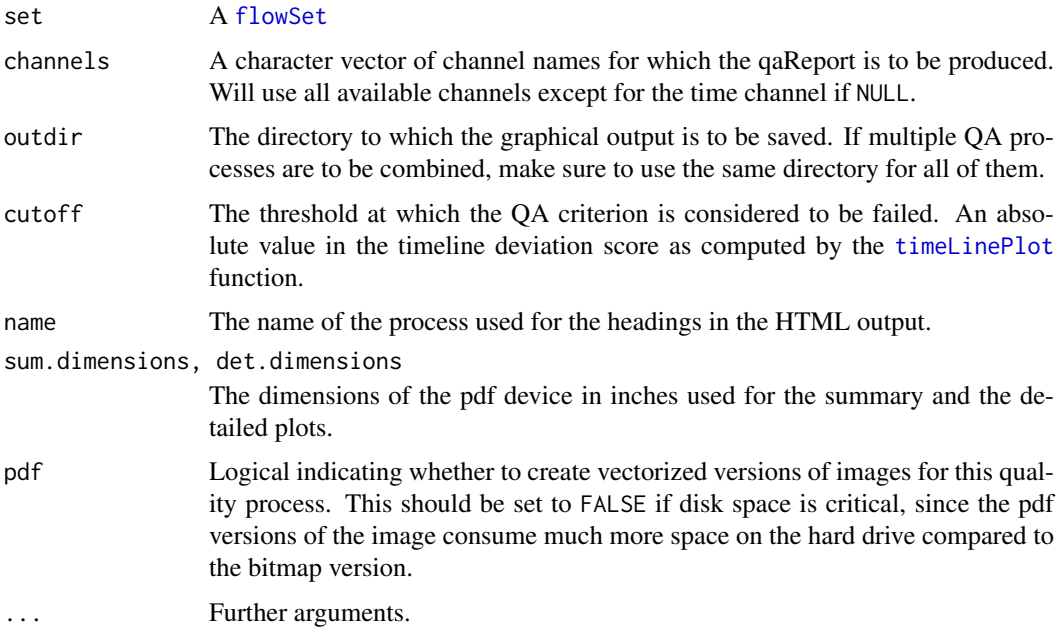

#### Details

QA processes of type 'timeline' detect unusal patterns in the acquisition of fluorescense and light scatter measurements over time. These are detected dynamically by identifying trends in the signal intensity over time or local changes in the measurement intensities. The underlying hypothesis is that measurement values are acquired randomly, hence there shouldn't be any correlation to time.

For more details on how to layout [qaProcess](#page-14-1) objects to HTML, see [writeQAReport](#page-33-1) and [qaReport](#page-29-1).

# Value

An object of class [qaProcess](#page-14-1).

#### Author(s)

Florian Hahne

#### See Also

[writeQAReport](#page-33-1), [qaReport](#page-29-1), [qaProcess](#page-14-1), [qaProcess.marginevents](#page-23-1) [qaProcess.timeflow](#page-24-1), [qaProcess.cellnumber](#page-17-1)

#### Examples

```
## Not run:
data(GvHD)
GvHD <- transform(GvHD, "FL1-H"=asinh(`FL1-H`), "FL2-H"=asinh(`FL2-H`))
dest <- tempdir()
qp <- qaProcess.timeline(GvHD, channel="FL1-H", outdir=dest, cutoff=1)
qp
## End(Not run)
```
qaProcessFrame-class *Class "qaProcessFrame"*

#### <span id="page-27-1"></span>Description

Abstraction of subitems within a qQA process

# Details

This class bundles graphs and aggregators for a single [flowFrame](#page-0-0). This allows to create processes with subcomponents, where each item in the frameAggregators and frameGraphs lists corresponds to one subprocess, which can be used, for instance, to create individual plots for each flow channel. For QA processes without subcomponents, these slots would simply not be populated.

#### Objects from the Class

Objects should be created using the constructor:

qaProcessFrame(frameID, summaryAggregator, summaryGraph, frameAggregators, frameGraphs, detail where frameID is the ID of the flowFrame the process is linked to, summaryAggregator is an object inheriting from class [qaAggregator](#page-11-1) which summarizes the outcome, summaryGraph is an object of class [qaGraph](#page-12-1) which is the overview graph of the process for the whole frame, details is a list containing any additional information regarding the QA process, frameAggregators is an object of class [aggregatorList](#page-2-1) and frameGraphs is an object of class [qaGraphList](#page-13-1). The latter two are the collections of aggregators and graphs for each subprocess. Only frameID and summaryAggregator are mandatory arguments.

# Slots

id: Object of class "character", a unique ID of the object

frameID: Object of class "character", ID of the flowFrame the process is linked to

summaryAggregator: Object of class "qaAggregator", an aggregator summarizing the output of the process

<span id="page-27-0"></span>

#### <span id="page-28-0"></span>qaProcessSummary 29

summaryGraph: Object of class "qaGraph", a graphical summary of the process frameAggregators: Object of class "aggregatorList" a list of aggregators for the subprocesses frameGraphs: Object of class "qaGraphList" a list of graphical summaries for the subprocesses details: A list for any additional information

# Methods

```
initialize signature(.Object = "qaProcessFrame"): constructor
```
# Author(s)

Florian Hahne

# See Also

[qaGraphList](#page-13-1), [writeQAReport](#page-33-1), [qaProcess](#page-14-1)

# Examples

showClass("qaProcessFrame")

qaProcessSummary *Class "qaProcessSummary"*

#### Description

An internal class to represent QA summaries

# Objects from the Class

The class is internal and not ment for interactive use.

# Slots

```
panels: Object of class "list"
ranges: Object of class "matrix"
summary: Object of class "list"
mapping: Object of class "list"
pnams: Object of class "character"
overallSum: Object of class "matrix"
```
# Methods

```
writeLines signature(text = "qaGraphList", con = "file"): HTML output
show signature(object = "qaGraphList"): print object details
```
# Author(s)

Florian Hahne

<span id="page-29-1"></span><span id="page-29-0"></span>

#### Description

This function combines all graphical output of multiple QA process functions for one [flowSet](#page-0-0) in a single hyperlinked HTML document.

#### Usage

```
qaReport(set, qaFunctions, outdir = "./qaReport",
         argLists, grouping = NULL, ...)
```
#### Arguments

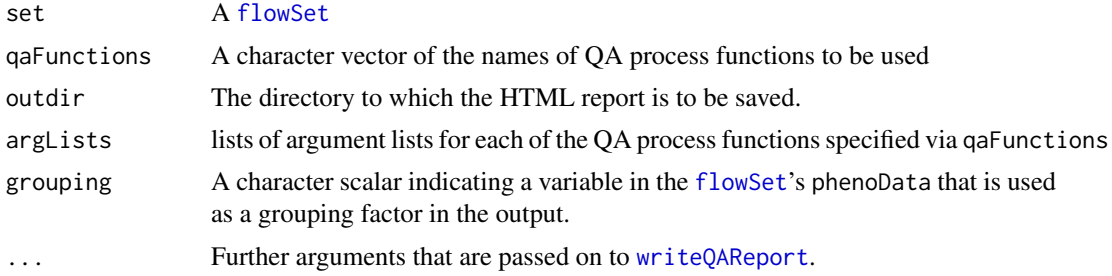

# Details

This is a simple convenience function to produce HTML QA reports for a single [flowSet](#page-0-0) given a list of QA process functions. For more fine-grained control use function [writeQAReport](#page-33-1) directly.

An entry point to the output of this function can be found at outdir/index.html.

#### Value

The function is called for it's side effects

#### Author(s)

Florian Hahne

#### See Also

[qaProcess.marginevents](#page-23-1), [writeQAReport](#page-33-1), [qaProcess](#page-14-1), [qaProcess.timeline](#page-26-1)

```
## Not run:
data(GvHD)
GvHD <- transform(GvHD, "FL1-H"=asinh(`FL1-H`), "FL2-H"=asinh(`FL2-H`))
dest <- tempdir()
qaReport(GvHD, c("qaProcess.timeline", "qaProcess.marginevents"), dest,
 list(list(channel="FL1-H", cutoff=1), list(channels=c("FL1-H",
  "FL2-H"), cfactor=4)))
browseURL(file.path(dest, "index.html"))
```
#### <span id="page-30-0"></span>qData  $31$

## End(Not run)

qData *Data for demonstrating QA processes that compares dye parameters from each patient across multiple aliquots*

#### Description

A list of 8 flowSet. Each flowSet has data from four patients and each element in the list corresponds to an aliquot.

# Usage

data(qData)

# Format

The object contains a list of 8 objects of class flowSet, each composed of 4 flowFrames. Each flowFrame correponds to a sample from an aliquot.

#### Details

This qData dataset contains flouresence information for samples from four patients. The sample from each patient was separated into eight aliquots and each aliquot was stained using a different combination of dyes. For each patient, some dyes appear more than once in multiple alquots. These along with the Forward and Side scatter information can be used for Quality control.

<span id="page-30-2"></span>rangeAggregator-class *Class "rangeAggregator"*

# <span id="page-30-1"></span>Description

Abstraction of a range type of aggregator where possible states are within certain ranges (e.g. percentages)

#### Objects from the Class

Objects can be created by calls of the form new ("rangeAggregator", ...) or using the constructor rangeAggregator(x, min, max, passed), where x, min and max are numeric scalars, with x in the range of [min, max], and passed is a logical scalar.

#### Slots

min: Object of class "numeric", the range minimum

max: Object of class "numeric", the range maximum

x: Object of class "numeric", the value within the range

passed: Object of class "logical" indicating whether the process has passed the QA requirements

#### Extends

Class numericAggregator, directly. Class qaAggregator, by class "numericAggregator", distance 2.

# Methods

```
show signature(object = "rangeAggregator"): print object details
writeLines signature(text = "rangeAggregator", con = "file", sep = "missing",useBytes ="miss
    write to HTML file connection
```
# Author(s)

Florian Hahne

# See Also

[qaProcess.marginevents](#page-23-1), [qaReport](#page-29-1), [qaProcess](#page-14-1), [qaProcess.timeline](#page-26-1), [discreteAggregator](#page-4-1), [factorAggregator](#page-6-1), [numericAggregator](#page-8-1), [stringAggregator](#page-31-1), [binaryAggregator](#page-3-1)

# Examples

showClass("rangeAggregator")

<span id="page-31-2"></span>stringAggregator-class

*Class "stringAggregator"*

#### <span id="page-31-1"></span>Description

Abstraction of a string type of aggregator for which possible states are indicated through a textual description

#### Objects from the Class

Objects can be created by calls of the form new("stringAggregator", ...) or using the constructor stringAggregator(x, passed), where x is a character scalar, and passed is a logical scalar.

#### Slots

x: Object of class "character" which is a textual description of the outcome

passed: Object of class "logical" indicating whether the process has passed the QA requirements

# Extends

Class ["qaAggregator"](#page-11-2), directly.

# Methods

```
show signature(object = "stringAggregator"): print object details
```

```
writeLines signature(text = "stringAggregator", con = "file", sep = "missing", useBytes= "missing"
    write to HTML file connection
```
<span id="page-31-0"></span>

#### <span id="page-32-0"></span>txtFormatQAObject 33

#### Author(s)

Florian Hahne

#### See Also

[qaProcess.marginevents](#page-23-1), [qaReport](#page-29-1), [qaProcess](#page-14-1), [qaProcess.timeline](#page-26-1), [discreteAggregator](#page-4-1), [factorAggregator](#page-6-1), [numericAggregator](#page-8-1), [binaryAggregator](#page-3-1), [rangeAggregator](#page-30-1)

# Examples

```
showClass("stringAggregator")
```
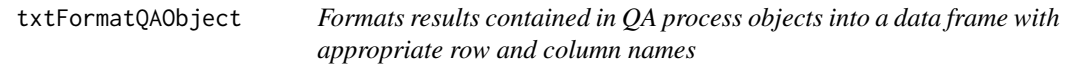

# Description

Formats information contained in QA process objects into a data frame which can then be easly written to a tab delimited file. Information contained includes the values used in the outlier detection, information whether the particular parameter passed the outlier test and the summary aggregator information.

#### Usage

```
txtFormatQAObject(qp)
```
#### Arguments

qp A qaProcess object

# Value

A data.frame containing the values used in outlier detection, thresholds used, information regarding whether the parameter passed/failed the test as well as the summary aggregator information

# Author(s)

Nishant Gopalakrishnan

# See Also

[writeQATextReport](#page-35-1)

```
data(qData)
p1 <- qaProcess.marginevents(qData[[1]], channels=c("FSC-A", "SSC-A"),
        outdir=tempdir(), name=paste("Panel", 1, sep="_"))
res <- txtFormatQAObject(p1)
res
```
<span id="page-33-0"></span>

# Description

Check for integrety and existence of files specified in a [qaProcess](#page-14-1) object.

# Usage

```
validProcess(object)
```
# Arguments

object A [qaProcess](#page-14-1) object

# Value

The function is called for it's side effects.

#### Author(s)

Florian Hahne

# See Also

[qaProcess.marginevents](#page-23-1), [qaReport](#page-29-1), [qaProcess](#page-14-1), [qaProcess.timeline](#page-26-1), [writeQAReport](#page-33-1)

<span id="page-33-1"></span>writeQAReport *Create HTML report for (lists of) qaProcess objects*

# Description

This function combines all graphical output of multiple QA processes for one or several [flowSets](#page-0-0) in a single hyperlinked HTML document.

# Usage

```
writeQAReport(set, processes=NULL, globalProcess=NULL,
              outdir = "./qaReport", grouping = NULL,pagebreaks=TRUE, pdf=TRUE)
```
#### <span id="page-34-0"></span>writeQAReport 35

#### Arguments

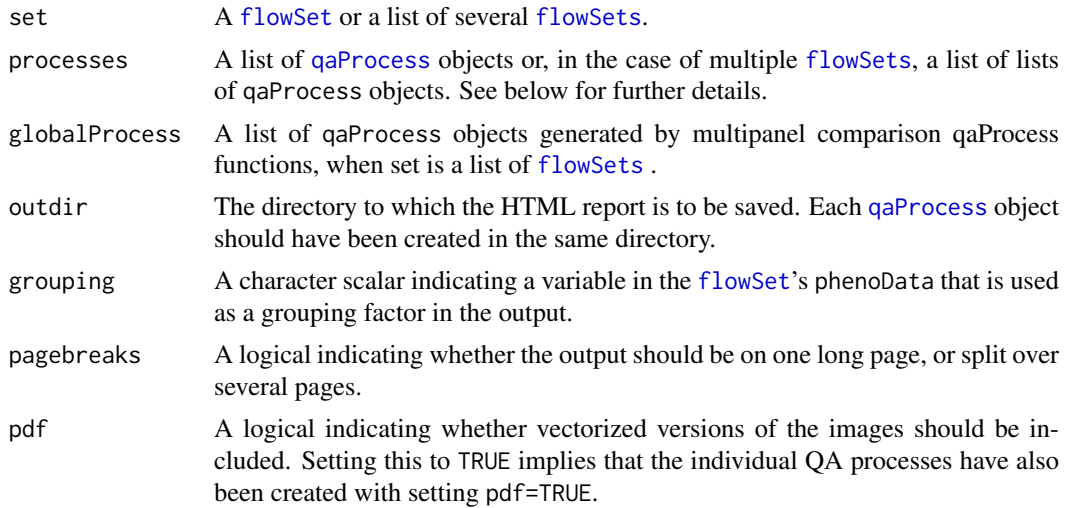

# Details

Both the information about graphical output generated as part of a QA process as well as the qunatitative or qualitative results are stored in objects of class [qaProcess](#page-14-1). The creation of such objects is abstracted in dedicated constructor function and the user should call these functions directly rather than creating [qaProcess](#page-14-1) manually. [writeQAReport](#page-33-1) takes lists of such objects and combines their information in a unified HTML document. A grouping factor can be specified to indicate subgroups of the data. In the case of multiple panels, a list of [flowSets](#page-0-0) can be given to [writeQAReport](#page-33-1), and the function expects a list of lists of processes, where each process list is specific to one panel.

An entry point to the output of this function can be found at outdir/index.html.

#### Value

The function is mostly called for it's side effects, that is, the generation of a HTML quality report in outdir. A URL to an entry point for browsing of the report is returned.

# Author(s)

Florian Hahne

# See Also

[qaProcess.marginevents](#page-23-1), [qaReport](#page-29-1), [qaProcess](#page-14-1), [qaProcess.timeline](#page-26-1)

```
## Not run:
data(GvHD)
GvHD <- transform(GvHD, "FL1-H"=asinh(`FL1-H`), "FL2-H"=asinh(`FL2-H`))
dest <- tempdir()
qp1 <- qaProcess.timeline(GvHD, channel="FL1-H", outdir=dest, cutoff=1)
qp2 <- qaProcess.marginevents(GvHD, channels=c("FL1-H", "FL2-H"),
 outdir=dest, cFactor=4)
url <- writeQAReport(GvHD, processes=list(qp1, qp2), outdir=dest,
 grouping="Patient")
browseURL(url)
```
<span id="page-35-0"></span>## End(Not run)

<span id="page-35-1"></span>writeQATextReport *Create tab delimited text files for (lists of) qaProcess objects*

# Description

This function combines all the results of multiple QA processes for one or several [flowSets](#page-0-0) in a single tab delimited text document.

#### Usage

writeQATextReport(set, processes=NULL, globalProcess=NULL, fileName="textReport.txt")

# Arguments

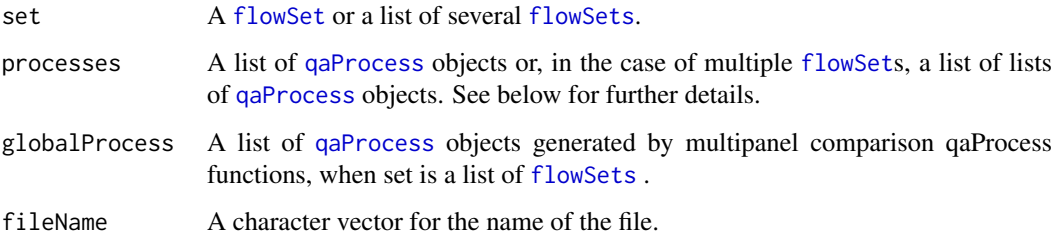

# Details

Qunatitative or qualitative results are stored in objects of class [qaProcess](#page-14-1). [writeQATextReport](#page-35-1) takes lists of such objects and combines their information in a tab delimited text document. In the case of multiple panels, a list of [flowSets](#page-0-0) can be given to [writeQAReport](#page-33-1), and the function expects a list of lists of processes, where each process list is specific to one panel.

# Value

The function is mostly called for it's side effects, that is, the generation of a tab delimited text file. .

# Author(s)

Nishant Gopalakrishnan

# See Also

[qaProcess.marginevents](#page-23-1), [qaReport](#page-29-1), [qaProcess](#page-14-1), [qaProcess.timeline](#page-26-1)

# writeQATextReport 37

```
## Not run:
 data(qData)
  p1 <- qaProcess.marginevents(qData[[1]],
          channels=c("FSC-A", "SSC-A"), outdir=tempdir(),
          name=paste("Panel",1,sep="_"))
  writeQATextReport(qData[[1]], processes=list(p1), fileName="test.txt")
```

```
## End(Not run)
```
# <span id="page-37-0"></span>Index

∗Topic IO qaReport, [30](#page-29-0) writeQAReport, [34](#page-33-0) writeQATextReport, [36](#page-35-0) ∗Topic classes aggregatorList-class, [3](#page-2-0) binaryAggregator-class, [4](#page-3-0) discreteAggregator-class, [5](#page-4-0) factorAggregator-class, [7](#page-6-0) numericAggregator-class, [9](#page-8-0) outlier-class, [10](#page-9-0) outlierResult-class, [11](#page-10-0) qaAggregator-class, [12](#page-11-0) qaGraph-class, [13](#page-12-0) qaGraphList-class, [14](#page-13-0) qaProcess-class, [15](#page-14-0) qaProcessFrame-class, [28](#page-27-0) qaProcessSummary, [29](#page-28-0) rangeAggregator-class, [31](#page-30-0) stringAggregator-class, [32](#page-31-0) ∗Topic datasets qData, [31](#page-30-0) ∗Topic dynamic evaluateProcess, [6](#page-5-0) locateDuplicatedParameters, [8](#page-7-0) normailzeSets, [8](#page-7-0) preProcessFlowList, [12](#page-11-0) qaProcess.2DStatsPlot, [16](#page-15-0) qaProcess.BoundaryPlot, [17](#page-16-0) qaProcess.cellnumber, [18](#page-17-0) qaProcess.DensityPlot, [20](#page-19-0) qaProcess.ECDFPlot, [21](#page-20-0) qaProcess.KLDistPlot, [22](#page-21-0) qaProcess.marginevents, [24](#page-23-0) qaProcess.timeflow, [25](#page-24-0) qaProcess.timeline, [27](#page-26-0) qaReport, [30](#page-29-0) txtFormatQAObject, [33](#page-32-0) writeQAReport, [34](#page-33-0) writeQATextReport, [36](#page-35-0) ∗Topic methods outliers-methods, [11](#page-10-0) ∗Topic misc

validProcess, [34](#page-33-0) ∗Topic package flowQ-package, [2](#page-1-0) aggregatorList, *[28](#page-27-0)* aggregatorList *(*aggregatorList-class*)*, [3](#page-2-0) aggregatorList-class, [3](#page-2-0) binaryAggregator, *[5](#page-4-0)*, *[7](#page-6-0)*, *[10](#page-9-0)*, *[13](#page-12-0)*, *[32,](#page-31-0) [33](#page-32-0)* binaryAggregator *(*binaryAggregator-class*)*, [4](#page-3-0) binaryAggregator-class, [4](#page-3-0) discreteAggregator, *[4](#page-3-0)*, *[7](#page-6-0)*, *[10](#page-9-0)*, *[13](#page-12-0)*, *[32,](#page-31-0) [33](#page-32-0)* discreteAggregator *(*discreteAggregator-class*)*, [5](#page-4-0) discreteAggregator-class, [5](#page-4-0) evaluateProcess, [6](#page-5-0) factorAggregator, *[4,](#page-3-0) [5](#page-4-0)*, *[10](#page-9-0)*, *[13](#page-12-0)*, *[32,](#page-31-0) [33](#page-32-0)* factorAggregator *(*factorAggregator-class*)*, [7](#page-6-0) factorAggregator-class, [7](#page-6-0) flowCore, *[3](#page-2-0)* flowFrame, *[3](#page-2-0)*, *[14,](#page-13-0) [15](#page-14-0)*, *[28](#page-27-0)* flowQ *(*flowQ-package*)*, [2](#page-1-0) flowQ-package, [2](#page-1-0) flowSet, *[8,](#page-7-0) [9](#page-8-0)*, *[16](#page-15-0)[–27](#page-26-0)*, *[30](#page-29-0)*, *[35,](#page-34-0) [36](#page-35-0)* flowSets, *[15](#page-14-0)*, *[34](#page-33-0)[–36](#page-35-0)* initialize,aggregatorList-method *(*aggregatorList-class*)*, [3](#page-2-0) initialize,qaGraph-method *(*qaGraph-class*)*, [13](#page-12-0) initialize.gaGraphList-method *(*qaGraphList-class*)*, [14](#page-13-0) initialize.gaProcess-method *(*qaProcess-class*)*, [15](#page-14-0) initialize,qaProcessFrame-method

list, *[3](#page-2-0)*, *[14](#page-13-0)* locateDuplicatedParameters, [8,](#page-7-0) *[9](#page-8-0)*, *[12](#page-11-0)*

*(*qaProcessFrame-class*)*, [28](#page-27-0)

# INDEX  $39$

```
names,qaGraph-method (qaGraph-class), 13
normailzeSets, 8
normalizeSets, 8
normalizeSets (normailzeSets), 8
numericAggregator, 4, 5, 7, 13, 32, 33
numericAggregator
        (numericAggregator-class), 9
numericAggregator-class, 9
outlier, 11
outlier-class, 10
outlierResult-class, 11
outliers (outliers-methods), 11
outliers,flowSet-method
        (outliers-methods), 11
outliers-methods, 11
preProcessFlowList, 12
qaAggregator, 3–5, 7, 9, 28, 32
qaAggregator (qaAggregator-class), 12
qaAggregator-class, 12
qaGraph, 3, 14, 15, 28
qaGraph (qaGraph-class), 13
qaGraph-class, 13
qaGraphList, 14, 15, 28, 29
qaGraphList (qaGraphList-class), 14
qaGraphList-class, 14
qaProcess, 3–8, 10, 12–23, 25–30, 32–36
qaProcess (qaProcess-class), 15
qaProcess-class, 15
qaProcess.2DStatsPlot, 16, 21–23
qaProcess.BoundaryPlot, 17, 23
qaProcess.cellnumber, 18, 25, 26, 28
qaProcess.DensityPlot, 17, 18, 20, 22, 23
qaProcess.ECDFPlot, 17, 18, 21, 21
qaProcess.KLDistPlot, 22
qaProcess.marginevents, 4, 5, 7, 10, 13, 15,
         17, 19, 21, 22, 24, 26, 28, 30, 32–36
qaProcess.timeflow, 19, 25, 25, 28
qaProcess.timeline, 4, 5, 7, 10, 13, 15, 19,
         25, 26, 27, 30, 32–36
qaProcessFrame, 15
qaProcessFrame (qaProcessFrame-class),
         28
qaProcessFrame-class, 28
qaProcessSummary, 29
qaProcessSummary-class
        (qaProcessSummary), 29
qaReport, 4, 5, 7, 10, 13, 16–23, 25–28, 30,
         32–36
qData, 31
rangeAggregator, 4, 5, 7, 10, 13, 33
```
rangeAggregator *(*rangeAggregator-class*)*, [31](#page-30-0) rangeAggregator-class, [31](#page-30-0) show,aggregatorList-method *(*aggregatorList-class*)*, [3](#page-2-0) show,binaryAggregator-method *(*binaryAggregator-class*)*, [4](#page-3-0) show,discreteAggregator-method *(*discreteAggregator-class*)*, [5](#page-4-0) show,factorAggregator-method *(*factorAggregator-class*)*, [7](#page-6-0) show,numericAggregator-method *(*numericAggregator-class*)*, [9](#page-8-0) show,qaGraph-method *(*qaGraph-class*)*, [13](#page-12-0) show,qaGraphList-method *(*qaGraphList-class*)*, [14](#page-13-0) show,qaProcess-method *(*qaProcess-class*)*, [15](#page-14-0) show,qaProcessFrame-method *(*qaProcessFrame-class*)*, [28](#page-27-0) show,qaProcessSummary-method *(*qaProcessSummary*)*, [29](#page-28-0) show,rangeAggregator-method *(*rangeAggregator-class*)*, [31](#page-30-0) show,stringAggregator-method *(*stringAggregator-class*)*, [32](#page-31-0) stringAggregator, *[4,](#page-3-0) [5](#page-4-0)*, *[7](#page-6-0)*, *[10](#page-9-0)*, *[13](#page-12-0)*, *[32](#page-31-0)* stringAggregator *(*stringAggregator-class*)*, [32](#page-31-0) stringAggregator-class, [32](#page-31-0)

timeLinePlot, *[26,](#page-25-0) [27](#page-26-0)* txtFormatQAObject, [33](#page-32-0)

validProcess, [34](#page-33-0) vector, *[3](#page-2-0)*, *[14](#page-13-0)*

warpSet, *[8,](#page-7-0) [9](#page-8-0)* writeLines,binaryAggregator,file,missing,missing-method *(*binaryAggregator-class*)*, [4](#page-3-0) writeLines,data.frame,file,missing,missing-method *(*writeQAReport*)*, [34](#page-33-0) writeLines,discreteAggregator,file,missing,missing-meth *(*discreteAggregator-class*)*, [5](#page-4-0) writeLines,factorAggregator,file,missing,missing-method *(*factorAggregator-class*)*, [7](#page-6-0) writeLines,numericAggregator,file,missing,missing-metho *(*numericAggregator-class*)*, [9](#page-8-0) writeLines,qaProcessSummary,file,missing,missing-method *(*qaProcessSummary*)*, [29](#page-28-0) writeLines,rangeAggregator,file,missing,missing-method *(*rangeAggregator-class*)*, [31](#page-30-0)

writeLines,stringAggregator,file,missing,missing-method *(*stringAggregator-class*)*, [32](#page-31-0) writeQAReport, *[3](#page-2-0)*, *[6](#page-5-0)*, *[14–](#page-13-0)[30](#page-29-0)*, *[34](#page-33-0)*, [34,](#page-33-0) *[35,](#page-34-0) [36](#page-35-0)* writeQATextReport, *[33](#page-32-0)*, *[36](#page-35-0)*, [36](#page-35-0)